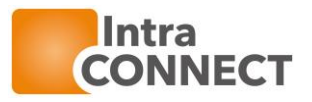

# Baramundi 2022 R2 Systemvoraussetzungen

#### INHALTSVERZEICHNIS

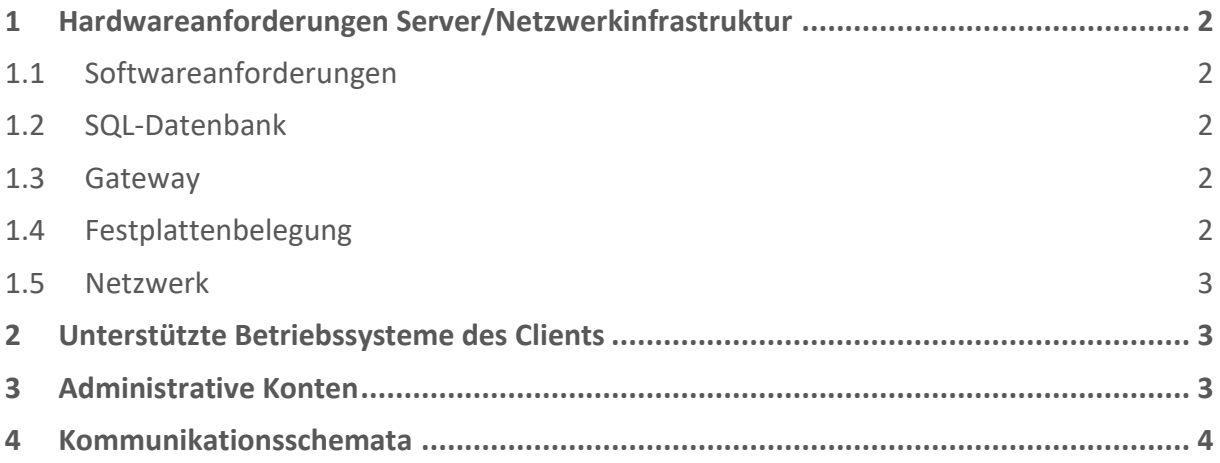

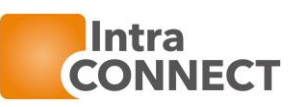

### <span id="page-1-0"></span>1 HARDWAREANFORDERUNGEN SERVER/NETZWERKINFRASTRUKTUR

☐ aktueller Prozessor (empfohlen Quad-Core, je nach Umgebung und Clientanzahl) ☐ mindestens 8 GB verfügbarer Arbeitsspeicher / 16GB empfohlen

#### <span id="page-1-1"></span>1.1 SOFTWAREANFORDERUNGEN

#### **Betriebssysteme des Baramundi Servers:**

- ☐ Windows Server 2016, Windows Server 2019, Windows Server2022
- ☐ jeweils mit dem aktuellen Service Pack in Deutsch oder Englisch mit Windows PowerShell und Microsoft .NET Framework 4.7.2 und Microsoft .NET Core Runtime 3.1 x64
- ☐ mindestens 5 GB freier Festplattenplatz für die zu installierende baramundi Management Suite
- ☐ Platz für die zu verteilenden Betriebssysteme (je 5 GB), Patches (ab 150 GB) und Applikationen (ab 10 GB)

#### <span id="page-1-2"></span>1.2 SQL-DATENBANK

☐ Microsoft SQL Server 2014SP3 / 2016SP3 / 2017/ 2019 (wird benötigt)

- ☐ Mindestens 10 GB Festplattenplatz für die baramundi Datenbank
- ☐ Für Installationen bis zu 300 Clients ist die Nutzung eines SQL Server 2019 Express möglich. Ab 1000 Clients sollte ein autarker SQL Server verwendet werden.

#### <span id="page-1-3"></span>1.3 GATEWAY

#### **Betriebssysteme des Gateway Servers:**

- ☐ Windows Server 2016, Windows Server 2019, Windows Server2022
- ☐ Empfehlung: Server ohne AD in der DMZ

#### <span id="page-1-4"></span>1.4 FESTPLATTENBELEGUNG

- ☐ zusätzlich mindestens 10 GB freier Festplattenplatz für die Dateien der zu installierenden Applikationen und/oder zu installierenden Client-Betriebssysteme (Faustformel zur Berechnung des benötigten freien Festplattenplatzes des Servers: 100 MB Festplattenplatz je zu installierender Applikation, Bsp.: 50 Applikationen = 5 GB benötigter freier Festplattenplatz.)
- ☐ für jedes Betriebssystem, das mit dem Modul baramundi OS-Install verteilt werden soll, empfehlen wir mit 5 GB Festplattenplatz auf dem Server zu rechnen
- $\square$  für das Patch Management empfehlen wir 150 GB Festplattenplatz pro Sprache zu berechnen

[www.intraconnect.de](http://www.intraconnect.de/) [vertrieb@intraconnect.de](mailto:vertrieb@intraconnect.de) Geschäftsführer Michael Köllner Felix Müller

Ostsächsische Sparkasse Dresden IBAN DE74850503003120138214 BIC OSDDDE81XXX

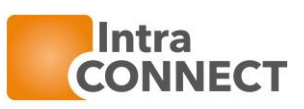

#### <span id="page-2-0"></span>1.5 NETZWERK

☐ TCP/IP-Netzwerk mit DNS-Namensauflösung

#### **Für Betriebssysteminstallation (OS-Install):**

☐ DHCP-Server ohne spezielle Bootoptionen, wenn PXE erwünscht baramundi Management Server, baramundi Management Datenbank und baramundi DIP-Server können auch auf verschiedenen Servern installiert werden. Wir empfehlen, für die baramundi Management Suite einen eigenen, dedicated Server zu verwenden.

#### **Firewall und Ports am Client (Zielsystem)**

 $\Box$  Management Agent 32bit (bMA) 10087 UDP %ProgramFiles%\baramundi\BMA\bma.exe ☐ Management Agent 64bit (bMA) 10087 UDP %ProgramFiles(x86)%\ baramundi \BMA\bma.exe (Wird bei der BMA-Installation automatisch in der Windows Defender Firewall gesetzt.) + je nach eingesetztem Modul (Siehe Kommunikationsschema)

#### <span id="page-2-1"></span>2 UNTERSTÜTZTE BETRIEBSSYSTEME DES CLIENTS

#### **Workstationbetriebssysteme:**

☐ Microsoft Windows XP ab SP3, Windows Vista, Windows 7, Windows 8, Windows 10 jeweils in 32Bit oder 64-Bit. Windows11.

#### **Serverbetriebssysteme:**

Auch Serverbetriebssysteme können als Client verwaltet werden. Aktuell wird unterstützt:

☐ Windows Server 2008 (x86/x64) sowie Windows Server 2008 R2 und Windows Server 2012 / R2, Windows Server 2016, Server 2019, Server 2022 jeweils mit aktuellem Service Pack bzw. Patchstand.

#### **Mobile Betriebssysteme:**

<span id="page-2-2"></span>☐ Apples iOS ab Version 9+, Android ab Version 4.0.4 mit Legacy Agent, Android Enterprise ab 7.0

#### 3 ADMINISTRATIVE KONTEN

#### **Datenbank:**

☐ SQL express 2019 local; SQL -> 10-15GB (gemischte Authentifizierung empfohlen)

- Bzw. eigener SQL Server 2014 /2016/2017/2019 (gemischte Authentifizierung empfohlen)
- ☐ Benutzer benötigt zur Anlage der DB folgende SQL-Rechte: dbcreator, securityadmin, serveradmin und setupadmin

#### **Verwaltungsbenutzerkonten**

☐ Zur Verwaltung von Windows-Geräten benötigen Sie eine Reihe von Benutzerkonten zur automatisierten Ausführung von administrativen Aufgaben.

#### **Administrationsbenutzer**

☐ Dieser Benutzer wird zur Ausführung von Aufgaben verwendet, die direkt auf dem Server ausgeführt werden.

Solche Aufgaben sind zum Beispiel:

Automatisierte Installation des bMA auf Windows-Geräten (MSW und Patch-Quellen auf dem primären DIP\$, Compliance-Regelwerk am konfigurierten\* Ablageort, Import von Daten im FileImport-Verzeichnis des Servers) **-> Admin auf Zielclients und Baramundi Server**

Tel 0351-4771 911 Fax 0351-4771 913

Geschäftsführer Michael Köllner Felix Müller

Ostsächsische Sparkasse Dresden IBAN DE74850503003120138214 BIC OSDDDE81XXX

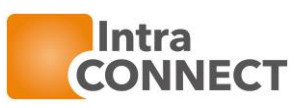

Anlage neuer und Löschen von Computer-Konten bei der Betriebssysteminstallation **-> AD Objekte anlegen**

Import von Computerkonten, Organisationseinheiten, Benutzer sowie Benutzergruppen aus einem Active Directy in die bMS **-> AD Objekte lesen**

#### **Installationsbenutzer**

☐ Der Benutzer wird zur Ausführung von serverseitigen Aktionen in Jobs für beliebige Gerätetypen verwendet, die in einem Benutzerkontext ausgeführt werden sollen. Dazu gehört auch der Zugriff auf DIPs und andere Netzwerkressourcen. **-> Netzwerkzugriff DIP**

#### **Netzwerkbenutzer**

☐ Wird für jeden Netzwerkzugriff des bMA verwendet, wenn der Ausführungskontext LocalSystem, Lokaler Installationsbenutzer oder Installationsbenutzer ausgewählt ist. (darunter auch Zugriffe auf DIP\$, BMS\$) **-> Netzwerkzugriff (DIP\$, BMS\$)** Authentifizierung des bMA am baraDIP für bBT-Übertragung (Ausführungskontexte). Wird zur DIP-Synchronisation verwendet.

#### **Testgruppe**

- □ Geeignete Auswahl an Test-Clients bzw. Produktiv-Clients mit typischen BS und Anwendungen.
- ☐ Virtueller Deploy-PC mit typischen BS zur Erstellung von Installationspaketen. (Rücksetzten per Snapshot)

In unserem Workshop erhalten Sie einen kompakten Überblick, wie die Lösung in Ihrer Umgebung effektiv eingesetzt werden kann. Der Consultant führt Sie zunächst durch die Grundfunktionen der baramundi Management Suite und erläutert anschließend die von Ihnen erworbenen Module. Außerdem werden Arbeitsweisen zum Umgang mit der baramundi Management Suite vermittelt.

Die Installation, Anpassung und Skriptierung einzelner Softwarepakete bedarf der Absprache mit unserem Consultant, dafür wird Ihre Mitarbeit und Ihr Fachwissen benötigt.

#### <span id="page-3-0"></span>4 KOMMUNIKATIONSSCHEMATA

Auf den folgenden Seiten finden Sie zum besseren Verständnis die Kommunikationsschemata der baramundi Management Suite.

[www.intraconnect.de](http://www.intraconnect.de/) [vertrieb@intraconnect.de](mailto:vertrieb@intraconnect.de) Geschäftsführer Michael Köllner Felix Müller

Ostsächsische Sparkasse Dresden IBAN DE74850503003120138214 BIC OSDDDE81XXX

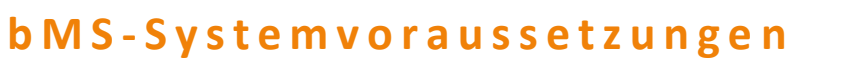

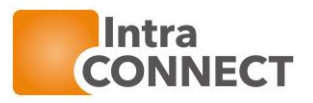

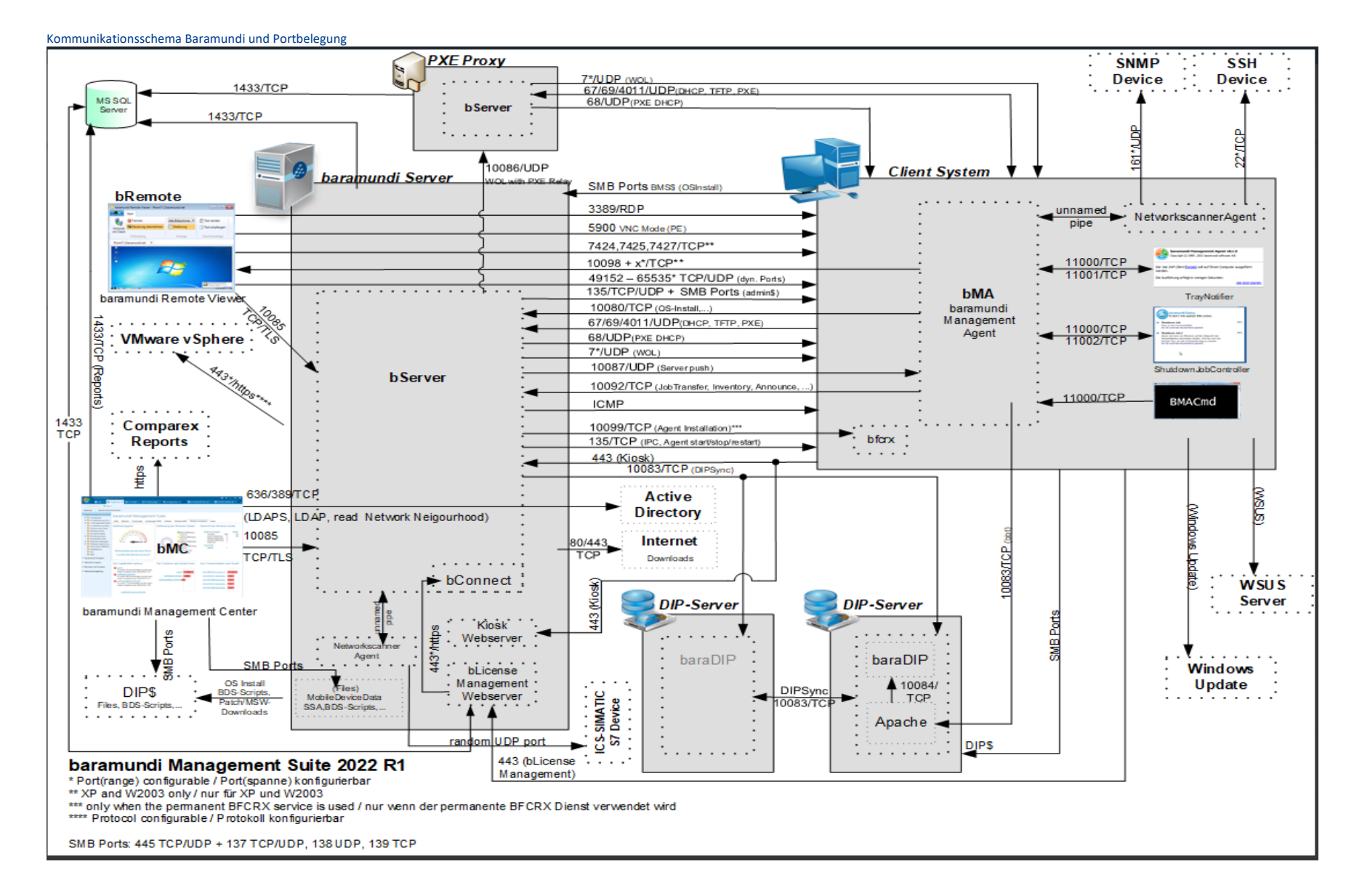

Tel 0351-4771 911 Fax 0351-4771 913 [www.intraconnect.de](http://www.intraconnect.de/) [vertrieb@intraconnect.de](mailto:vertrieb@intraconnect.de)

Geschäftsführer Michael Köllner Felix Müller

Ostsächsische Sparkasse Dresden IBAN DE74850503003120138214 BIC OSDDDE81XXX

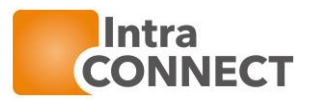

#### **DMZ Apple Store** 80/http (App Search)\*\*\*\* Webservice 80/http (Download Icons)\*\* 443\*\*/\*\*\*/https **Apple DEP Service** (Retrieve Devices, Assign Profile / Geräte abrufen, Profile zuweisen) **Apple Push** 443/htpps\*\*\* **iOS** Device baramundi Server **Service bMA** 5223/TCP baramundi (Drieh Sandra) Management Agent 443/TCP (WFi falback) for iOS baramundi 443/https\*\*\* (Push Tokens) **Push Service Google Push** 443\*/\*\*/https ×, bServer (Enrolment / JobTransfer / Poling / Download) **Android Device Service Hwa**  $443$ <sup>\*/\*\*/httns</sub></sup> , , , , , , , , , , , , 手 baramundi: **bMA** Gateway baramundi 443\*/\*\*/https 5228/TCP Management Agent (Enrolment / JobTransfer / Polling / Download) 229/5230/TCP for Android baramundi Management Center (PushService) . . . . . . . . . . . . 443\*/\*\*/https (Enrolment / JobTransfer **Windows Mobile Device Google EMMAPI DMA** baramundi × 80\*/\*\*\*\*\*\*http Management Agent ÷, baramundi Android for Wodows Mobile  $ICRI$ **Enterprise Service** 1. . . . . . . . . . Webservice 443/https/\*\*\* Assign enterprise for Android Enterprise/Unternehmen mit Android Enterprise verknüpfen 443/https/\*\*\* Android EMM API operations/Android EMM API-Befehle

#### Kommunikationsschema Baramundi Mobile Devices mit Baramundi Gateway Service

#### baramundi Management Suite 2020 R2 - Mobile Devices with baramundi Gateway Service / mit baramundi Gateway

\* Port(range) configurable / Port(spanne) konfigurierbar

\*\* SSL connection requires a valid certificate. / SSL Verbindung nur mit gültigem Zertifikat möglich.

\*\*\* if a proxy is configured in the bMS/Downloader configuration the proxy settings will be used / wenn ein Proxy in der bMS/Downloader konfiguriert ist, dann werden diese Proxy Settings verwendet

thernet Explorer proxy settings of bmc user are used / es werden die Internet Explorer Proxy - Einstellungen des Benutzers der BMC verwendet

\*\*\*\*\* The CRL download port (80) is only neccessary for customers who started with bMD prior to 2016 R1. Since 2016 R1 the check uses the configured SSL port via https./

Der CRL-Download Port (80) ist nur für Kunden relevant die vor 2016 R1 mit bMD begonnen haben. Ab 2016 R1 findet die Prüfung über den konfigurierten SSL Port per https statt.

Tel 0351-4771 911 Fax 0351-4771 913 [www.intraconnect.de](http://www.intraconnect.de/) [vertrieb@intraconnect.de](mailto:vertrieb@intraconnect.de) Geschäftsführer Michael Köllner Felix Müller

Ostsächsische Sparkasse Dresden IBAN DE74850503003120138214 BIC OSDDDE81XXX

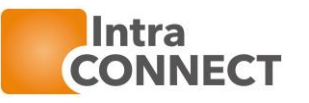

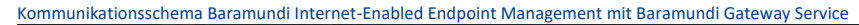

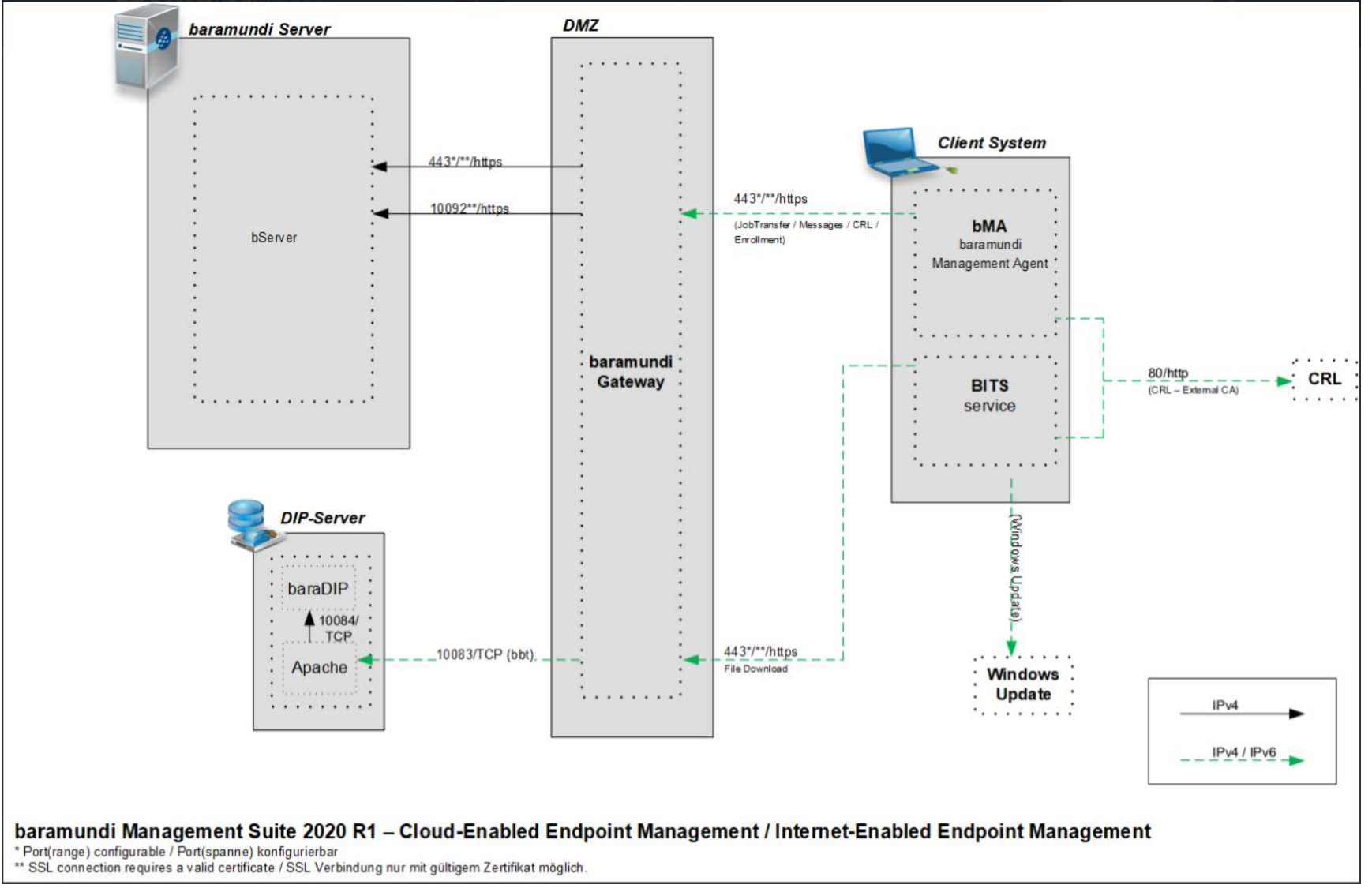

Tel 0351-4771 911 Fax 0351-4771 913 [www.intraconnect.de](http://www.intraconnect.de/) [vertrieb@intraconnect.de](mailto:vertrieb@intraconnect.de)

Geschäftsführer Michael Köllner Felix Müller

Ostsächsische Sparkasse Dresden IBAN DE74850503003120138214 BIC OSDDDE81XXX